### **Los 3 pasos para Comenzar con el vending inteligente**

Implementar el vending inteligente con Pay4Vend es una operación sencilla que ofrecerá nuevas posibilidades a tu Gestión, integrándose perfectamente con tu software y tus procedimientos empresariales.

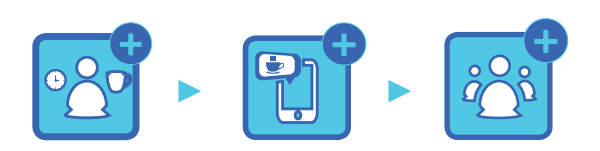

**1. Prepara 2. Instala 3. Promueve**

**Más de 80 empleados en toda Europa**

### **La experiencia Coges**

**Empresa fundada en 1977**

**30 millones de dispositivos cashless en el mundo**

**Más de 10.000 usuarios Pay4Vend activos**

**Miles de sistemas Pay4Vend conectados**

**Cada 9 segundos alguien compra con Pay4Vend**

## **Crece con Pay4Vend**

Pay4Vend es una solución de instalación y configuración rápidas que te permite ofrecer inmediatamente a tus clientes la posibilidad de pagar con teléfono inteligente y mucho más.

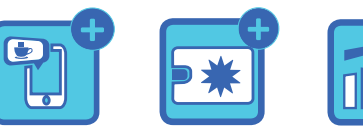

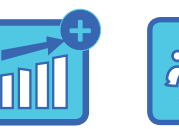

**Pago Promociones Backoffice Estadísticas**

### **La aplicación**

El centro de Pay4Vend es la aplicación con el mismo nombre para teléfono inteligente iOS y Android.

Después de haber descargado la aplicación gratuitamente, los usuarios pueden utilizarla en todos los distribuidores automáticos de un solo gestor.

La recarga del crédito se puede hacer con

contado, tarjetas de crédito, Pay Pal o Aple Pay. Además, el usuario puede enviar señalaciones al Gestor, recibir noticias y consultar el historial de sus consumiciones.

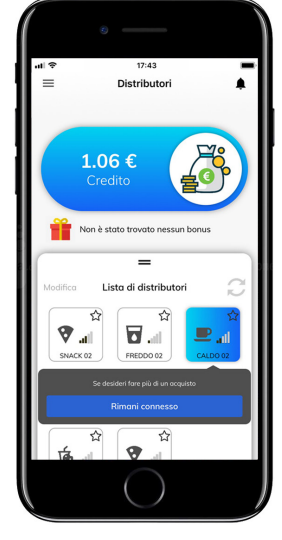

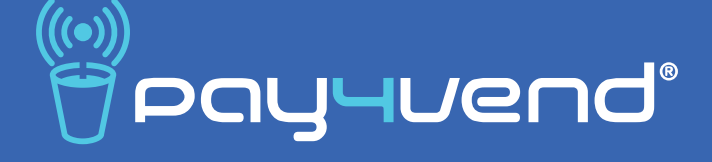

# **Guía para el desarrollo del vending inteligente**

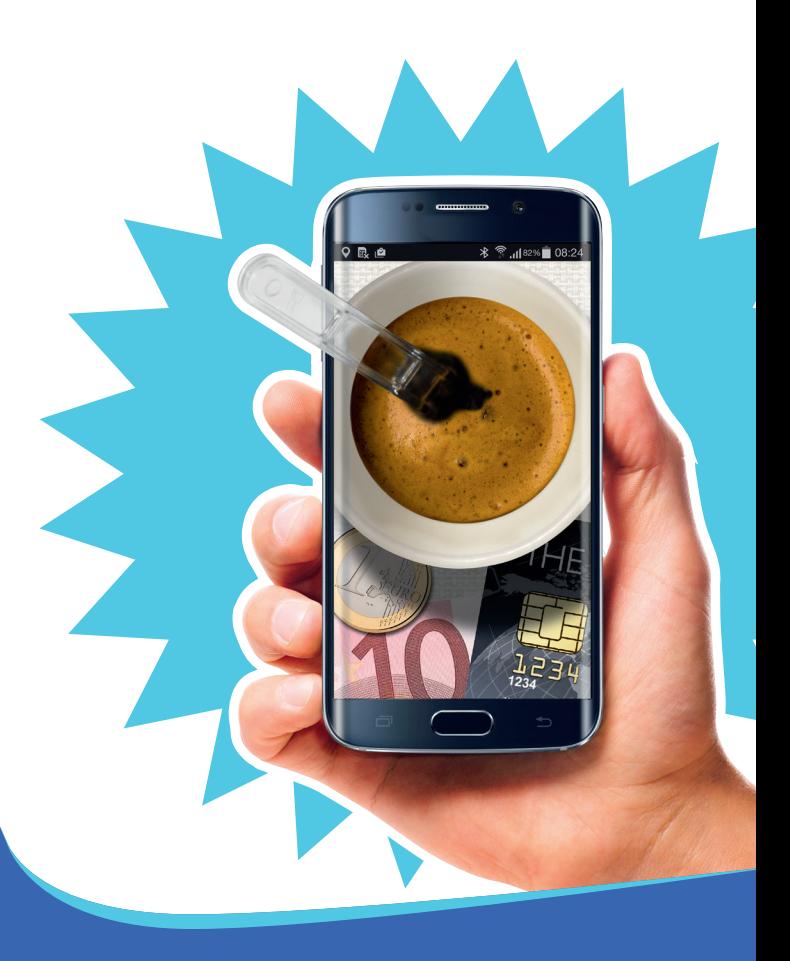

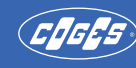

### **Paso 1 Paso 2 Paso 3**

### **Cómo prepararse Cómo instalar Cómo promover**

- Recibe formación técnica
- Configura tu cuenta en el backoffice
- Personaliza la aplicación con tu logotipo y el enlace a tu página web
- Selecciona una ubicación adecuada
- Elige los distribuidores en los que instalar Pay4Vend
- Programa los sistemas de pago
- Forma al personal encargado de la instalación

- Si el sistema de pago Coges ya está instalado en el distribuidor automático, basta con actualizarlo con el módulo Bluetooth y efectuar la programación del sistema
- La instalación y la programación de un sistema requiere 10 minutos por parte de un técnico formado

- Configura el café gratis de bienvenida
- Activa los precios diferenciados para quien usa la aplicación
- Imprime y utiliza el material de marketing en el punto de venta
- Implica a la ubicación para que se envíen emails y se informe de la nueva opción de pago
- Visita la ubicación clave y crea eventos gratuitos para incentivar las inscripciones

### **Backoffice**

El panel de control de Pay4Vend permite consultar todos los datos relativos a adquisiciones y recargas efectuadas con la aplicación Pay4Vend.

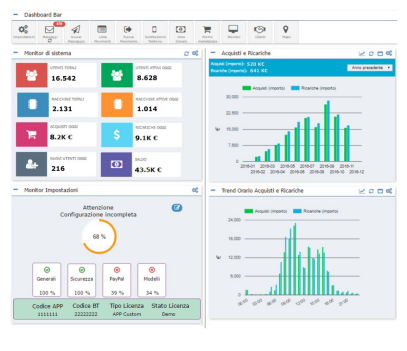

Gracias al Backoffice se pueden recibir y enviar mensaje en el teléfono inteligente del usuario final, gestionar rembolsos de crédito en tiempo real, crear descuentos o promociones y mucho más.

### **Hardware**

Pay4Vend es compatible con los sistemas de pago E.C.S. Air, Coges Engine y el monedero Unica, con un módulo hardware opcional en el sistema. No requiere instalaciones específicas en el distribuidor automático.

Pay4Vend puede funcionar tanto en modalidad autónoma (solo pagos

con teléfono inteligente) como con integración de un lector de llave o tarjeta.

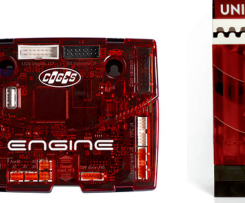

### **Material en el Punto de Venta**

En www.pay4vend.com está disponible un amplio catálogo de instrumentos para personalizar el Punto de Venta y llamar la atención de los usuarios sobre la presencia de Pay4Vend: desde las etiquetas de identificación

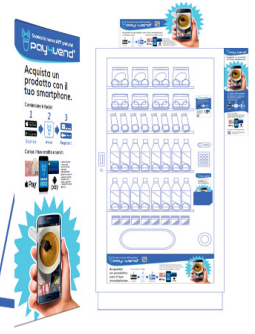

a los adhesivos para vidrios, de los póster de techo a los banner enrollables y mucho más.

Imprime lo que necesites para preparar mejor tu ubicación.

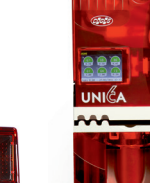